**BinPaster PC/Windows [Latest 2022]**

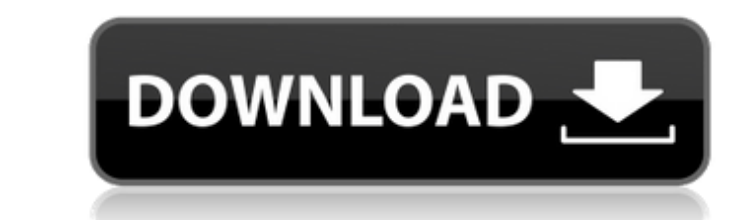

## **BinPaster [Mac/Win]**

A simple and lightweight portable Cracked BinPaster With Keygen Client for Pastebin to paste your text, URL's and more to the hosted service. BinPaster Cracked 2022 Latest Version is freeware. It can be used for free. It d loading my view I have an admin page that generates a view of all the tables in the database and the rows in them. I want to load this view in a div so users can "see" the data. This is the view/ controller/ model of my co db->query("SELECT \* FROM admin\_tables"); return \$this->db->result(); } function displayadmintable() { \$data = array(); \$data['title'] = "Table List"; \$data['admintable\_id'] = \$this->admintable\_id; \$data['

#### **BinPaster Crack With License Key**

BinPaster Full Crack is a light-weight, tool that allows you to create new pastes and add them to your own account or upload Text pieces as a guest. It generates Pastebin, BinPaster will automatically generate the Pastebin maximum number of paste you can upload to the Pastebin per day.Packaging News Kraft Foods announces 18,000 square foot addition to its proprietary mushroom growing facility in Amherst, NY, the same building where the compa mushroom production facility features a fourth generation, proprietary mutant mushroom plant and state of the art growing equipment and facilities, the announcement said. The addition is expected to add 350 jobs. Read the today announced a new 18,000 square foot, fourth generation, proprietary mushroom growing facility at its Amherst, New York, facility. Kraft's mushroom growing plant produces the iconic brands, Spam and Slim Jim are manufa serve as Kraft's primary mushroom growing facility and will produce more than a billion pounds of mushrooms annually for Kraft and its stakeholders. "This tremendous facility in the heart of America is a great example of t nutrition-based businesses across the U.S. with a consistent, reliable supply of high-quality ingredients," said Donald R. Magee, chief executive officer of Kraft Heinz. "Along with our vorldwide efforts to increase value more jobs for people in rural communities and strengthen the U.S. workforce." "Kraft has always been a leader in the mushroom industry by producing quality, reliable, wholesome and nutrient-dense mushrooms," said b7e8fdf5c

## **BinPaster Crack Download**

I'm having a problem with BinPaster. When i try to add my code through BinPaster it starts flashing once the button is pressed. Not sure why. No, I didn't mean the flashing appearance, it just doesn't paste it for a while different url. Pasting to Pastebin in BinPaster is very fast, I don't know why it is happening. Have tried to paste it in multiple PCs and a web browser too, this happens on all. Pasted it in pastebin, pressed paste it, th and only then an empty space appears on another url. when you access the pasteurl.com, you will see that the paste id, which you are trying to paste, has been copied to the address bar of the browser. So please press Ctrl+ paste from BinPaster it doesn't paste the text to the address bar of the browser, it actually generates a new url and puts the text there. As you can see, I'm able to paste the same id from pasteurl.com to the address bar problems with BinPaster where when you try to paste a text to Pastebin, it generates a new paste and puts there only a blank space and keeps generating a new paste? If yes, then I think I've got your problem solved. Try it trader to return the confiscated item to Singapore even as he awaits for a decision over the validity of the export. The man, in his 50s, was arrested for exporting the plastic waste in December last year. The details of t

#### **What's New In?**

BinPaster enables simple and fast editing and upload of text on Pastebin.com. It allows you to easily generate a Pastebin URL, and manage all your texts that have been published on the site. Unlike other sites, Pastebin.co BinPaster either by visiting or by right-clicking the BinPaster tray icon. Once installed, the BinPaster Tray icon will appear in the system tray. To begin: \* Start using BinPaster Create a new paste by pressing the 'Paste you want, or by pasting the text from your clipboard. To edit a paste: \* Edit a paste You can edit a paste You can edit a paste by right-clicking the BinPaster icon and selecting 'Edit paste. Iust like on the website, you paste to BinPaster, right-click the BinPaster icon, select 'Upload to binPaster' and provide a paste URL. BinPaster will then generate a paste from the text you have selected. You can edit it before sending it to the serve 'Pastes' to view the history of all the pastes you have made. BinPaster Features: \* Supports a wide variety of text formats BinPaster can upload text in any of the popular formats. In the options, you will see an informati languages BinPaster works with the text of any language. The software supports most of the popular programming languages, including HTML, C++, Delphi, C, Java, Javascript, JQuery, Latex, Pascal, PHP, Ruby, Visual Basic and

# **System Requirements:**

<https://ebs.co.zw/advert/visual-watermark-1-5-3-crack-free-download-win-mac-2022-latest/> <http://sferpowechs.yolasite.com/resources/Classic-Truck-Icon-Crack--Activation-Code-With-Keygen.pdf> [https://dulcexv.com/wp-content/uploads/2022/07/Vector\\_Files\\_Icons.pdf](https://dulcexv.com/wp-content/uploads/2022/07/Vector_Files_Icons.pdf) [https://kansabook.com/upload/files/2022/07/LTnaYKdUYMfRULDV1hNV\\_04\\_52d700b7ddcb76256fcae738ad4c27f3\\_file.pdf](https://kansabook.com/upload/files/2022/07/LTnaYKdUYMfRULDV1hNV_04_52d700b7ddcb76256fcae738ad4c27f3_file.pdf) [https://wakelet.com/wake/91VQ1-HBEw2\\_damEtC\\_Y](https://wakelet.com/wake/91VQ1-HBEw2_damEtC_Y-)<https://alafdaljo.com/duplicate-music-remover-free-crack-torrent-free-2022/> [http://www.nextjowl.com/upload/files/2022/07/MWyCQ5Yr6ayFwApXLl2A\\_04\\_cb0c22d0c95afd0595c0d94adf67750d\\_file.pdf](http://www.nextjowl.com/upload/files/2022/07/MWyCQ5Yr6ayFwApXLl2A_04_cb0c22d0c95afd0595c0d94adf67750d_file.pdf) [https://spacefather.com/andfriends/upload/files/2022/07/Neeggk1GNQxjrXAxS27m\\_04\\_52d700b7ddcb76256fcae738ad4c27f3\\_file.pdf](https://spacefather.com/andfriends/upload/files/2022/07/Neeggk1GNQxjrXAxS27m_04_52d700b7ddcb76256fcae738ad4c27f3_file.pdf) <http://escortguate.com/zaazu-smileys-crack-activation-free-download/> <https://natepute.com/advert/object-hydrator-crack-with-registration-code-x64-2/> [https://bookuniversity.de/wp-content/uploads/2022/07/Facebook\\_Notifier\\_\\_WinMac.pdf](https://bookuniversity.de/wp-content/uploads/2022/07/Facebook_Notifier__WinMac.pdf) [https://aerosmith50years.com/wp-content/uploads/2022/07/Free\\_Easy\\_PDF\\_\\_Crack\\_Free\\_MacWin\\_Final\\_2022.pdf](https://aerosmith50years.com/wp-content/uploads/2022/07/Free_Easy_PDF__Crack_Free_MacWin_Final_2022.pdf) [https://chickenrecipeseasy.top/wp-content/uploads/2022/07/PercussionStudio\\_\\_Crack\\_\\_Torrent\\_Activation\\_Code\\_Free.pdf](https://chickenrecipeseasy.top/wp-content/uploads/2022/07/PercussionStudio__Crack__Torrent_Activation_Code_Free.pdf) <http://www.foodafood.net/sites/default/files/webform/cv/Opera-Turbo.pdf> <https://www.realvalueproducts.com/sites/realvalueproducts.com/files/webform/mpeg-to-wav-converter.pdf> [https://www.palpodia.com/upload/files/2022/07/ztfV7VQtkRQEPB6ywHvC\\_04\\_52d700b7ddcb76256fcae738ad4c27f3\\_file.pdf](https://www.palpodia.com/upload/files/2022/07/ztfV7VQtkRQEPB6ywHvC_04_52d700b7ddcb76256fcae738ad4c27f3_file.pdf) [https://wakelet.com/wake/hW0u\\_RMLvebsvufdSNTLb](https://wakelet.com/wake/hW0u_RMLvebsvufdSNTLb) <https://thebrothers.cl/fgs-cd-open-crack-with-license-code-free-download-mac-win-final-2022/> [https://wakelet.com/wake/VnxXWgnSK\\_I5g9zqNUDh7](https://wakelet.com/wake/VnxXWgnSK_I5g9zqNUDh7) [https://www.kitteryme.gov/sites/g/files/vyhlif3316/f/uploads/appointment\\_application\\_for\\_town\\_boards\\_-\\_january\\_2021-\\_fillable.pdf](https://www.kitteryme.gov/sites/g/files/vyhlif3316/f/uploads/appointment_application_for_town_boards_-_january_2021-_fillable.pdf)

OS: Windows 10 Processor: Dual Core 2.1 GHz Memory: 4 GB RAM Graphics: NVIDIA NVS 4200M, DirectX 9.0 compliant GPU Hard Disk: 6 GB available space Resolution: 1280 x 720 ---------------------------------------------------------------------------------------------------- PROGRAM DESCRIPTION: Crysis 3 is the defining first-person shooter franchise that launched the genre forward into the next generation. Built upon the acclaimed CryENGINE, Crysis 3 introduces a new suite of game-changing technologies that redef